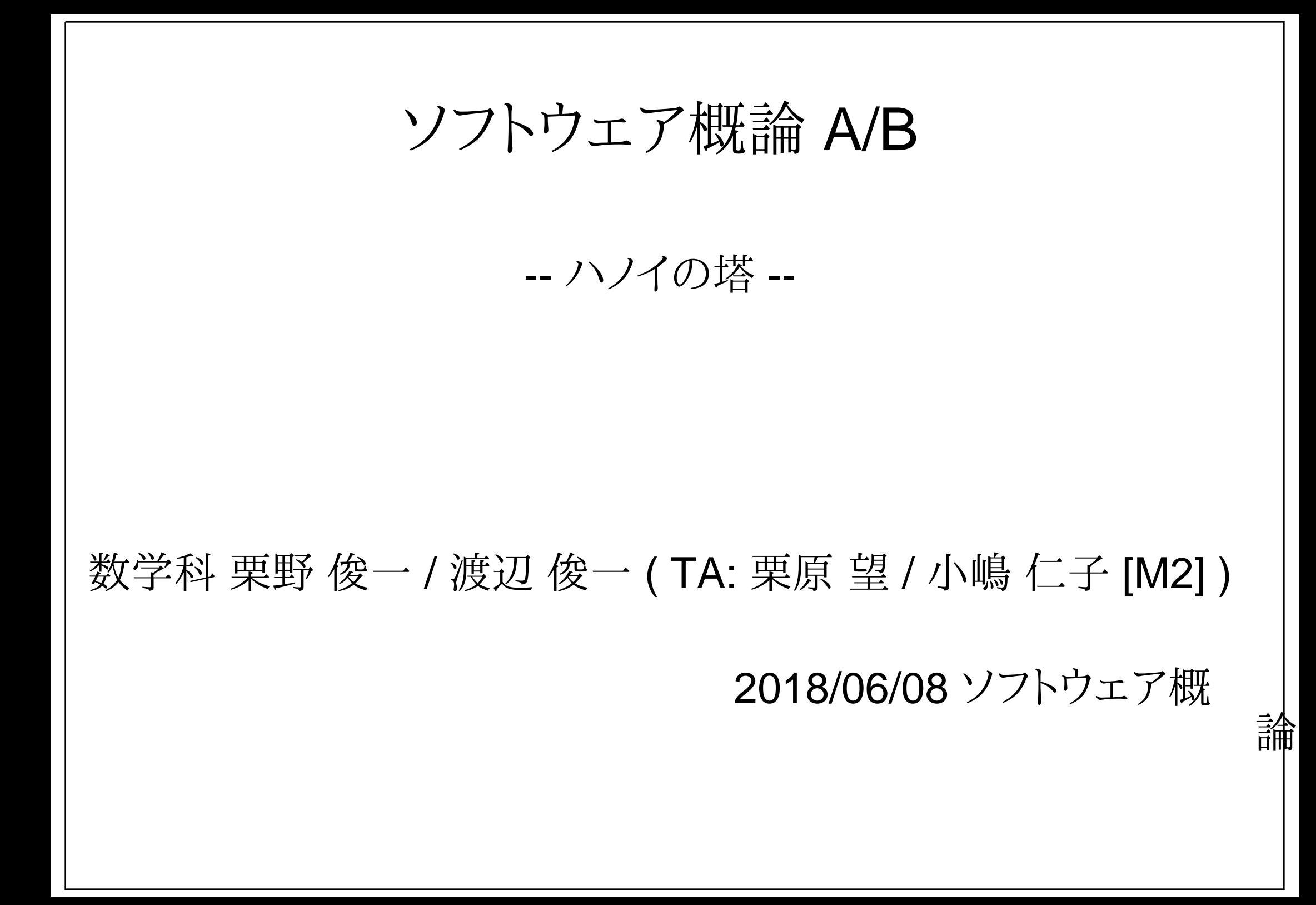

## 伝言

# 私語は慎むように !!

- 出席パスワード : 20180608
- □色々なお知らせについて
	- 栗野の Web Page に注意する事
		- http://edu-gw2.math.cst.nihon-u.ac.jp/~kurino
- VNC Server Address : 10.9.154.38
	- Password : vnc-2017
- 廊下側の一列は遅刻者専用です(早く来た人は座らない)
- □講義開始前に済ませておく事
	- PC の電源を入れておく
	- ネットワークに接続しておく
	- 今日の資料に目を通しておく
- やる気のある方へ
	- 今日の資料は、すでに上っています
		- どんどん、先に進んでかまいません

# お知らせ

## 本日(2018/06/08)の予定

Miku を動かす

ハノイの塔

# 前回(2018/06/01)の復習

### □ 前回(2018/06/01)の内容

- 「繰り返し」の復習 : 再帰呼出しする関数の定義は「繰返し」を表現
- ▶命令の組み合わせ:順接/条件分岐/繰返し、これがあれば「万能」になる
- 「文字」の扱い : C 言語では「文字列」以外に「文字」が扱える
	- 文字のリテラル(文字自身の表現) : 「'」+「一文字」+「'」
	- **▷例:「'A'」という表現は、「A」という「文字」を表す**
	- 文字の入出力 : getchar/putchar 関数で、文字が入出ができる
- Turtle Gaphics (亀プログラミング) : 画面上の「亀」を制御して、図を書く
	- **⊳Turtle Graphics のライブラリの利用と API の体験**
	- 「巨人の肩に載る」: 既存の成果を上手に再利用する

# 前回 (2018/06/01) の課題

### □ 前回 (2018/06/01) の課題

#### 課題 20180525-01: (先々週[2018/05/25] の課題)

- **▷ファイル名: 20180601-01-QQQQ.c (QQQQ** は学生番号)
- 内容 : 漢字の「回」という文字(にみえる..) 絵を Turtle Graphics で書きなさい
- ファイル形式 : テキストファイル(C 言語プログラムファイル)
- 課題 20180601-01: (前回[2018/06/01]の課題だが、今週[2018/06/08] に回す)
	- **▷ファイル名: 20180601-01-QQQQ.c (QQQQ** は学生番号)
	- ▶内容: 与えられた文字列の文字を二度ずつ出力する関数を作成する
	- ファイル形式 : テキストファイル(C 言語プログラムファイル)
- ○課題 20180601-02: (前回[2018/06/01]の課題だが、今週[2018/06/08] に回す)
	- **▷ファイル名: 20180601-02-QQQQ.c (QQQQ** は学生番号)
	- ▶内容: 与えられた文字列を逆順に出力する関数を作成する
	- ファイル形式 : テキストファイル(C 言語プログラムファイル)

# 本日 (2018/06/08) の課題

### 本日 (2018/06/08) の課題

#### 課題 20180601-01: (前回[2018/06/01]の課題だが、今週[2018/06/08] に回す)

**▷ファイル名: 20180601-01-QQQQ.c (QQQQ** は学生番号)

▶内容: 与えられた文字列の文字を二度ずつ出力する関数を作成する

- ファイル形式 : テキストファイル(C 言語プログラムファイル)
- 課題 20180601-02: (前回[2018/06/01]の課題だが、今週[2018/06/08] に回す)
	- **▷ファイル名: 20180601-02-QQQQ.c (QQQQ** は学生番号)
	- ▶内容: 与えられた文字列を逆順に出力する関数を作成する
	- ファイル形式 : テキストファイル(C 言語プログラムファイル)

#### 課題 20180608-01

**▷ファイル名: 20180608-01-QQQQ.c (QQQQ** は学生番号) ▶内容: 高さ3のハノイの塔を解く

ファイル形式 : テキストファイル(C 言語プログラムファイル)

## ファイルの入手とインストール(miku)

ファイルのダウンロード

本日のフォルダ(c:\usr\c\20180608)を作成

次の本日 (2018/06/08) のページからファイルをダウンロードする

 http://edu-gw2.math.cst.nihon-u.ac.jp/~kurino/2018/soft/20180608/20180608.htmlダウンロードするファイル

20180608-update.zip (c:\usr\c に保存し、展開する)

**⊳miku.zip (c:\usr\c\20180608 に保存し、展開する)** 

ファイルをダンロードしたら次の作業を行う

c:\usr\c\20180608-update の中身(lib,include)を c:\usr\c に移動する

「上書きするか ?」と尋ねられるので「はい」と答える

ubuntu 側で ~/c/20180608/miku に移動する

 $\geq$  cd  $\sim$ /c/20180608/miku

「make test」で実行して、ミクが動けば良い

# ファイルの入手とインストール(hanoi)

### ファイルのダウンロード

本日のフォルダ(c:\usr\c\20180608)を作成

次の本日 (2018/06/08) のページからファイルをダウンロードする

 http://edu-gw2.math.cst.nihon-u.ac.jp/~kurino/2018/soft/20180608/20180608.htmlダウンロードするファイル

hanoi.zip (c:\usr\c\20180608 に保存し、展開する)

ファイルをダンロードしたら次の作業を行う

ubuntu 側で ~/c/20180608/hanoi に移動する

 $\triangleright$  cd  $\sim$ /c/20180608/hanoi

「make test」で実行して、ハノイの塔が表示されれば動けば良い

### Hanoi の塔

Hanoi の塔の問題

- 三本の棒 ( 1 ~ 3 ) と、大きさの異る Ν 枚の円盤がある
- 最初は、その内の一番左の 1 番の棒に、大きさの順に円盤が積まれている
- その円盤を、全て、真ん中の 2 盤の棒に移動したい
- ただし、円盤を移動する場合には、次の制限を守る必要がある
	- 一度に移動できるのは、棒の一番上の一枚の円盤のみである
	- ▶空の棒にはどの大きさの円盤も積む事ができる
	- 既に円盤が積まれた棒には、その一番上の円盤より小さい円盤しか積む事ができない

# Hanoi プログラミング

- Hanoi プログラミング
	- 必要なヘッダー s\_hanoi.h (先頭で include する)
- □ Hanoi API
	- s\_hanoi\_init () : ハノイの塔の初期化
		- main の先頭で必ず一回だけ呼び出す必要がある
	- s\_hanoi\_set ( char \*discs ) : ハノイの塔の高さを設定する
		- ► 高さは、指定した文字列 discs の長さになる。
		- **▷指定しない場合は、3 になる: s\_hanoi\_set ( "\*\*\*") と同じ**
	- s\_hanoi\_move ( char \*from, char \*to ) : from にある円盤を to に移す**⊳from, to** は共に文字列で、"1", "2", "3" の何れかを指定する
	- s\_hanoi\_clear () : 最初の状態に戻す
		- ▶円盤は、全て、左 (つまり "1")の棒に積まれる
- s\_hanoi\_stop : ハノイプログラムの終了 : return 0 の前に呼び出すプログラムの実行
	- make BASE=foobar で、foobar.c から foobar.exe が作られる

## Honoi の塔の問題の解き方 (1)

□兎に角、小さい数値でやってみる

高さ 3 の場合、次の 7 つの操作で移動できる

**▶a) 棒 1 から、円盤 (1) を、棒 3 に移動** 

b) 棒 1 から、円盤 (2) を、棒 2 に移動

c) 棒 2 から、円盤 (1) を、棒 3 に移動

d) 棒 1 から、円盤 (3) を、棒 2 に移動

e) 棒 3 から、円盤 (1) を、棒 1 に移動

f) 棒 3 から、円盤 (2) を、棒 2 に移動

g) 棒 1 から、円盤 (1) を、棒 2 に移動

## Honoi の塔の問題の解き方 (2)

### □分析 : N=3 の場合

- 高さ 3 の塔を、棒 1 から、棒 2 に移動するには...
	- **⊳a) ~ c) : 高さ 2 の塔を 1 から 3 に動かしている (棚上げ)**
	- **▷d)**: 円盤 (3) を 1 から 2 に移動している (目的の円盤の移動)
- **⊳e) ~ g) : 高さ 2 の塔を 3 から 2 に動かしている (棚下し)**

ポイント (一般化)

- > 高さ N の塔を動かすには、円盤 (N) を移動する必要がある
- 円盤 (N) を動かすには、上の N-1 の塔を退かす必要がある(棚上げ)
- ▶円盤 (N) を動かした後は、上に N-1 の塔を載せる必要がある(棚下し)
- □再起を利用した、一般の N の解法
	- 高さ N の塔を、棒 i から、棒 j に、棒 k を棚にして移動するには
		- 高さ N-1 の塔を、棒 i から <sup>棒</sup> k に、棒 j を棚にして移動 (再起)
		- 大きさ N の円盤を <sup>棒</sup> i から <sup>棒</sup> j に移動 (単体作業)
		- 高さ N-1 の塔を、棒 k から <sup>棒</sup> j に、棒 i を棚にして移動 (再起)
	- 高さが 0 の塔は(円盤がないのだから)何もしなくてよい
		- ▶再起の終了

### 砂漠の旅行の問題

砂漠の旅行の問題

現在地点 S にいる旅人が、幅 N の砂漠を渡って、地点 G に行きたい

 $DS 123 N G$ 

1 升移動する場合は、食料を 1 単位消費する

砂漠の途中で保持する食料が 0 になったら移動ができなくなる

**▶G に達した時点で、食料が 0 になっていてもよい** 

旅人が持つ事ができる食料は最大で 3 つ迄である

S には、食料が無限にあり、いくつでも補給できる

▶最初の状態では、砂漠には、食料はない

旅人は、食料を持っていれば、砂漠に食料を置く事ができる

▶砂漠に置く事ができる食料の個数は最大 2個である

旅人は、砂漠に食料があり、保持数が 3 以内なら食料を持つ事ができる

### 数学的帰納法と再起呼び出し

- 数学的帰納法
	- 「P(1)」と、「P(k-1) → P(k)」を利用して、「P(N)」を示す
- 再起呼び出し
	- P(N) { if ( N==1 ) { P(1) } else { P(k-1)を利用 } }
		- 帰納法の流れをそのまま、プログラムに表現する手段
- 事例 : 帰納法の証明を利用して、再起のプログラムを作る
	- 問題 : サイズ N のピラミッド作りたい ( P(N) )
	- ○数学的帰納法による証明
		- ▶ サイズ 0 は、何もしなくてよい
		- サイズ K のピラミッド作りたい(P(K))なら、P(K-1) の後 K を描けば良い
	- 再起呼び出しによる実装 ( triangle ( char \*N ) )

```
 void triangle ( char *N ) {
```
- if ( !strcmp ( N, "" ) ) { /\* サイズ 0 の時 \*/
	- /\* 何もしない \*/
- } else { /\* サイズが一般の N の時 \*/
	- triangle ( N + 1 ); /\* 文字列は 1 を加えると短かくなる \*/
		- /\* 再起呼び出し \*/
	- printf ( N ); /\* N を表示 \*/
- printf ( "\n" ); /\* 改行 \*/